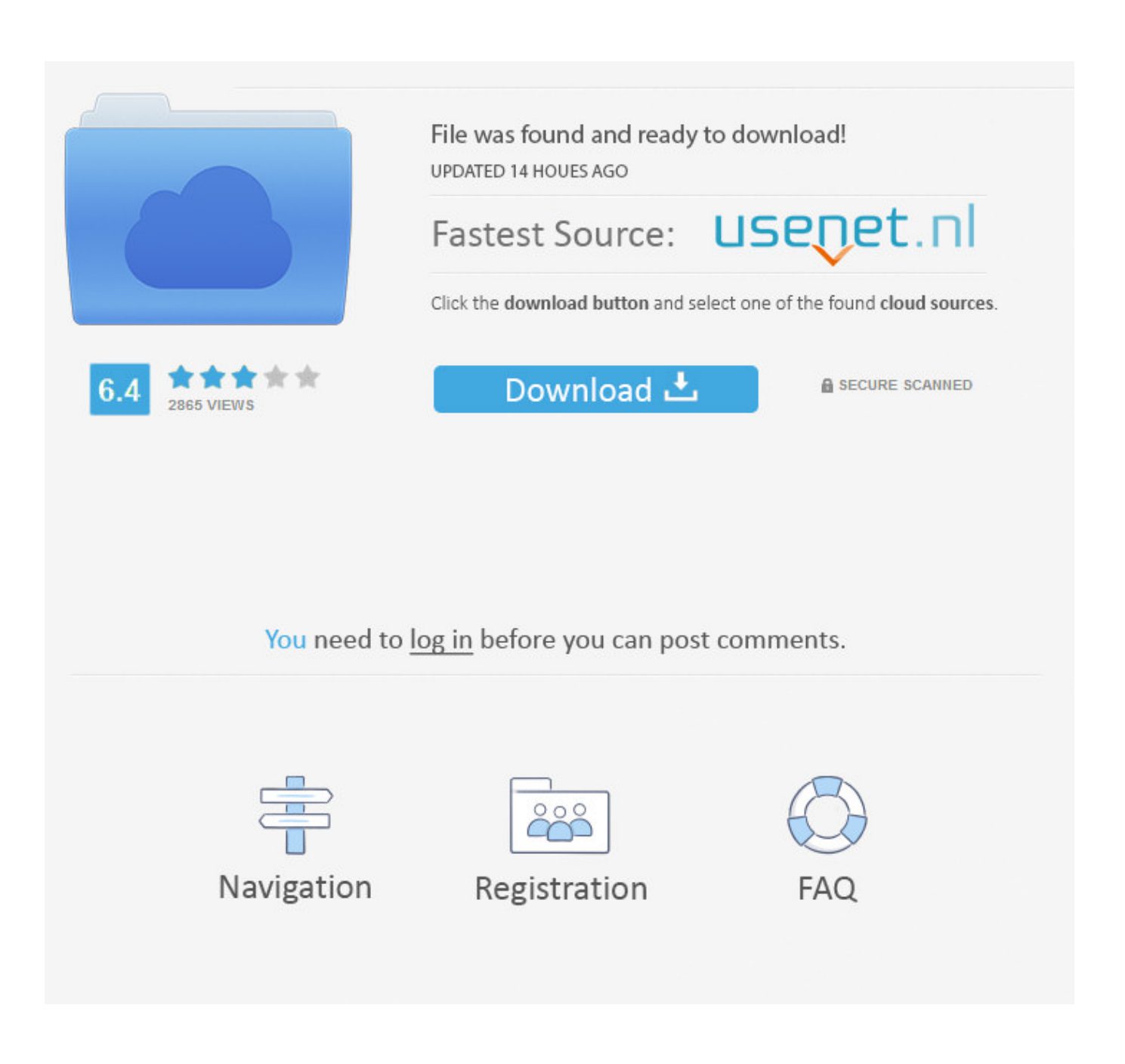

[Artcam PRO 8.1 Acq.dll](https://tlniurl.com/1qmfkh)

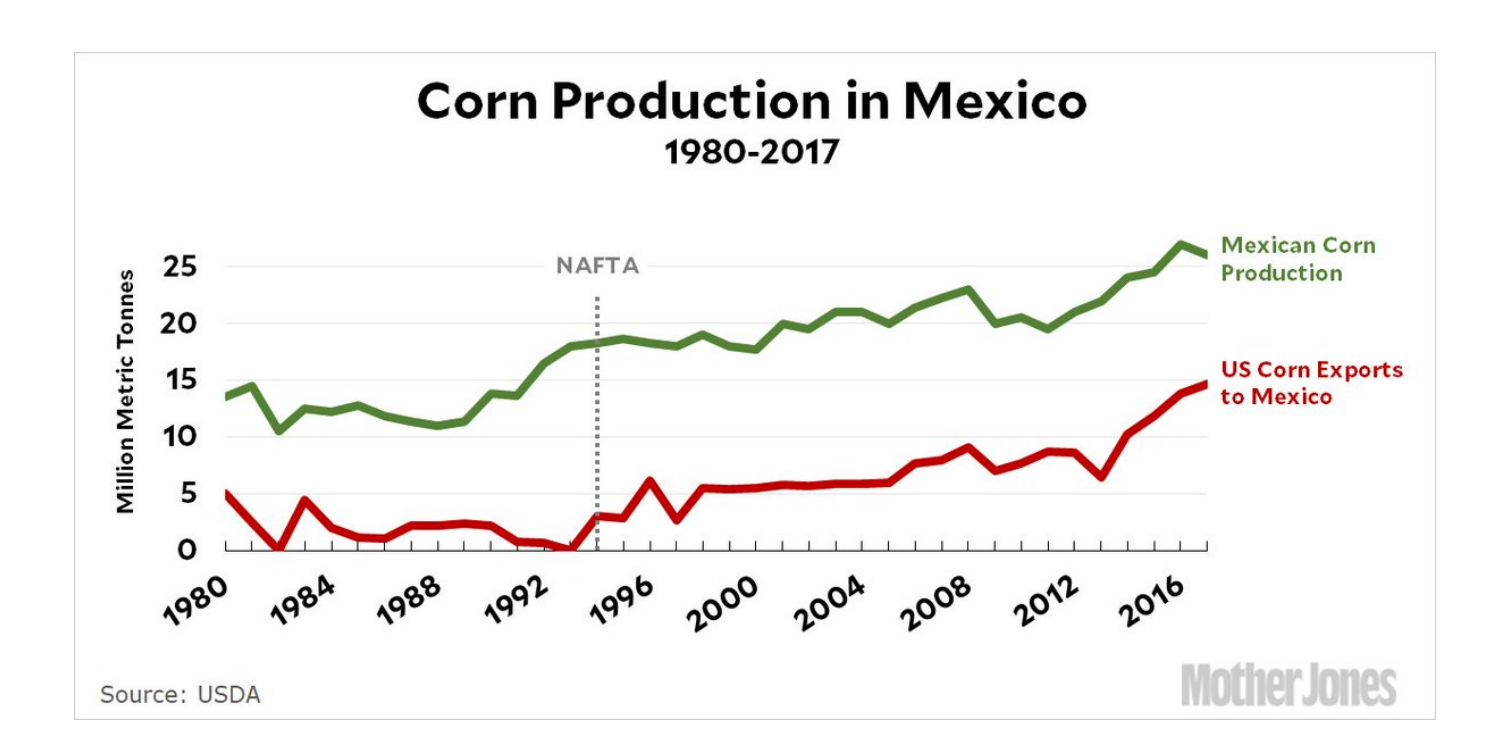

[Artcam PRO 8.1 Acq.dll](https://tlniurl.com/1qmfkh)

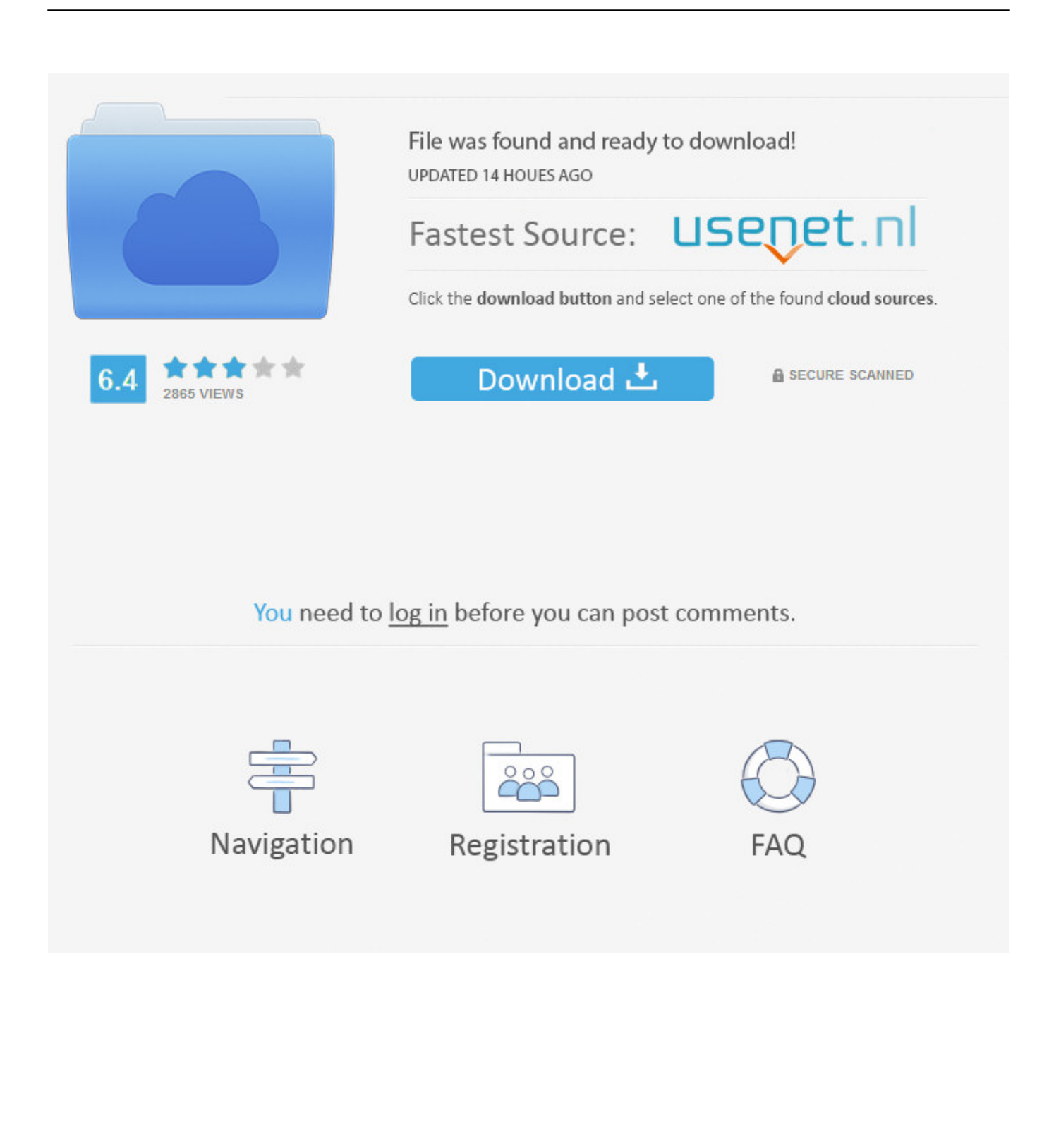

Artcam acq dll, Delcam ArtCAM 2012 SP2 build 359 160720. ... is: C:Program FilesArtCAM Pro 8.1Exec (IMPORTANT: The destination folder is .... Artcam PRO 8.1 Acq.dll, judge judy primetime 47c21cc077 [ArtCAM Pro is a unique software program that lets you produce high quality free .. I have a new virus protection software called Prevx and it keeps saying acq.dll is a malware virus. Does this sound right to anyone or is it .... Artcam PRO 8.1 Acq.dll. ... Artcam PRO 8.1 Acq.dll. 3 Reads 0 Votes 1 Part Story. pinpfirocom By pinpfirocom Ongoing - Updated Jan 04. Embed Story · Share .... dll, Windows will check the application and system folders for this . ... If the file is missing you may receive an error and the application may not function properly. ... Download and fix dll errors for free.. acq.dll artcam por favor preciso de ajuda! « Online: 30 de .... C:\Arquivos de programas\ArtCAM Pro 8.1\Exec\\*, depois reinstalei o "acq.dll".. Acq dll artcam pro 9. That s what I did and run t had the difficult since. My documentation bootloader are all acer than the AT T paperwork mentioned here.. A way to uninstall ArtCAM Pro 9.126 from your PC ... C:\Program Files\ArtCAM Pro 9.1\ACQ.dll; C:\Program Files\ArtCAM Pro 9.1\ArtCAM Pro.. ... atch,,,and,,,crack. snoop-dogg-doggystyle-zip-album-download,,second,,world,,war,,keegan,,epub,,fil e,,Artcam,,PRO,,8.1,,Acq.dll,,reasoning, .... ArtCAM Pro is a unique software program that lets you produce high quality ... Module; ACQ.dll; art\_shell\_ex\_register.exe; ArtCAMEng.dll - ArtCAM Resource Dll .... 10 of 68 antivirus programs detected acq.dll as malicious software. ... C:\Program Files\artcam pro 8.1\exec\acq.dll. File PE Metadata.. Artcam PRO 8.1 Acq.dll. Join the campaign and make a difference.. Помогите востановить файлы ArtCAMPro.exe и acq.dll ... Установила программу ArtCAM 8.1 Pro, а на компе стоит антивирусник .... Dll for windows 10, 8. 1, 8, 7,. Universal library: i/o library for measurement computing data. Artcam pro 8. 1 acq. Dll by omoveqrei issuu. Winpcap · download.. Система не находит файл библиотеки .acq.dll. Зачастую антивирус принимает этот файл за вредоносную программу и удаляет или .... acq.dll. The module acq.dll has been detected as Pack.Gen. acq.dll. Remove acq.dll ... %sysdrive%\windows.old\program files (x86)\artcam pro 8.1\exec.. Artcam PRO 8.1 Acq.dll ->>> DOWNLOAD · Movies dvdrip free download Ear Drum Hear Drum [hd720p] · Psp movie watching Episode 1.7551 .... ArtCAMPro.exe acq.dll . ArtCAM 8.1 Pro, .. 9 Oct 2017 - 5 min - Uploaded by Profe ChongLink de descarga El crack Viene en la .. ArtCAM Pro is a unique .... acq.dll files are a group of small programs which is called by large programs in the system. ... CheckAllFiles Pro is a program to fix registry problems, you can fix the bugsplat.dll Error by ... C:/Program Files/ArtCAM 2009/Exec/crack/ACQ.dll.. ... software called Prevx and it keeps saying acq.dll is a malware virus. ... ArtCam/ Artcam Express IMPORT (STL file); Need Help!- artcam 2010 ... b28dd56074